# FIFOTRACK GPRS PROTOCOL

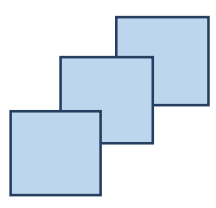

Model: A01 Version: V1.3 www.fifotrack.com

Copyright @fifotrack 2015 All Rights Reserved

団

#### **Copyright and Disclaimer**

 All copyrights belong to Shenzhen fifotrack Solution Co., Ltd. You are not allowed to revise, copy or spread this file in any form without consent of fifotrack.

- $\odot$   $\Box$  is trademark of fifotrack, protected by law.
- Please read this user guide carefully before installation to avoid any possible personal injury or property loss.

## **Document History**

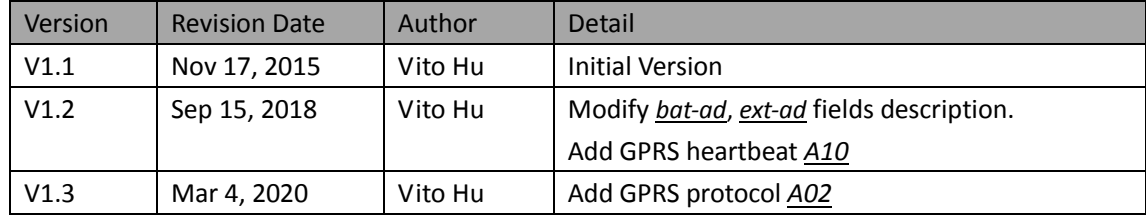

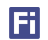

#### **Contents**

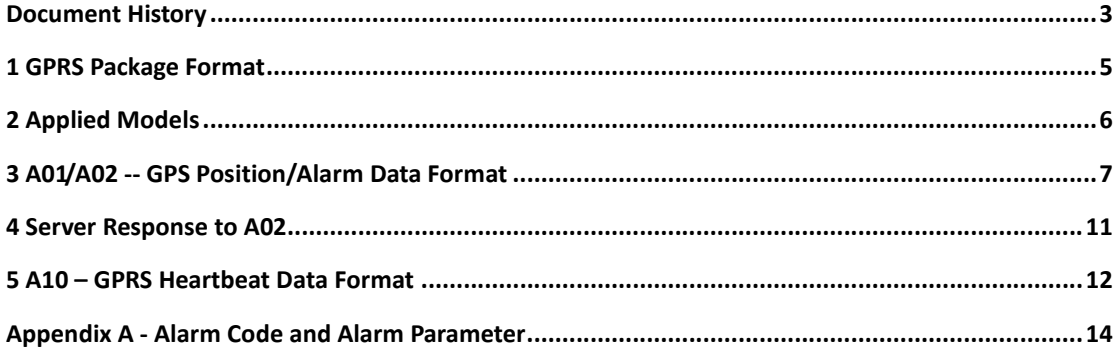

### **1 GPRS Package Format**

#### **GPRS uplink (i.e.: Data is sent from tracker to platform) command format:**

\$\$<pack-len>,<ID>,<work-no>,<cmd-code>,<cmd-para>\*<checksum>\r\n

**GPRS downlink (i.e.: Data is sent form platform to tracker) command format:**

##<pack-len>,<ID>,<work-no>,<cmd-code>,<cmd-para>\*<checksum>\r\n

#### **Remarks:**

- Comma (,) is used to separate data fields, and it is necessary. There is no space before or after comma.
- pack-len: Package Length, decimal string format, the field of *pack-len* is {*,<ID>,<work-no>,<cmd-code>,<cmd-para>*}, be careful, comma(,) in front of *ID* included.
- ID: Tracker ID, default IMEI.
- work-no: working number, hexadecimal string format, cyclic accumulation from 1 to 0xFFFF.
- cmd-code: Command code, or specification of data type.
- cmd-para: parameter or description of *cmd-code*, which is described in the following chapters.
- checksum: checksum of package, 2 bytes hexadecimal string format, XOR of {*<pack-len>,<ID>,<work-no>,<cmd-code>,<cmd-para>*}.
- \r\n: End of package, i.e. <CR><LF>.
- Without specification, multi-byte binary data in *cmd-para* uses big endian format, i.e. Most Significant Byte first.

### **2 Applied Models**

The document describes the format of position/alarm GPRS data, and it is applied for the following models:

- A300
- A500
- A600
- $\odot$  A700
- $\odot$  S20
- $\odot$  S30
- $\odot$  S50
- $\odot$  S60

### **3 A01/A02 -- GPS Position/Alarm Data Format**

\$\$<pack-len>,<ID>,<work-no>,A01/A02,<alm-code|alm-para>,<date-time>,<fix\_flag>,<latitude>,<longi tude>,<speed>,<course>,<altitude>,<odometer>,<fuel\_consume>,<status>,<input-st>,<output-st>,MC C|MNC|LAC|CI,bat-ad|ext-ad|ad1…adN,<rfid\_data>,<digital-sensor>\*<checksum>\r\n

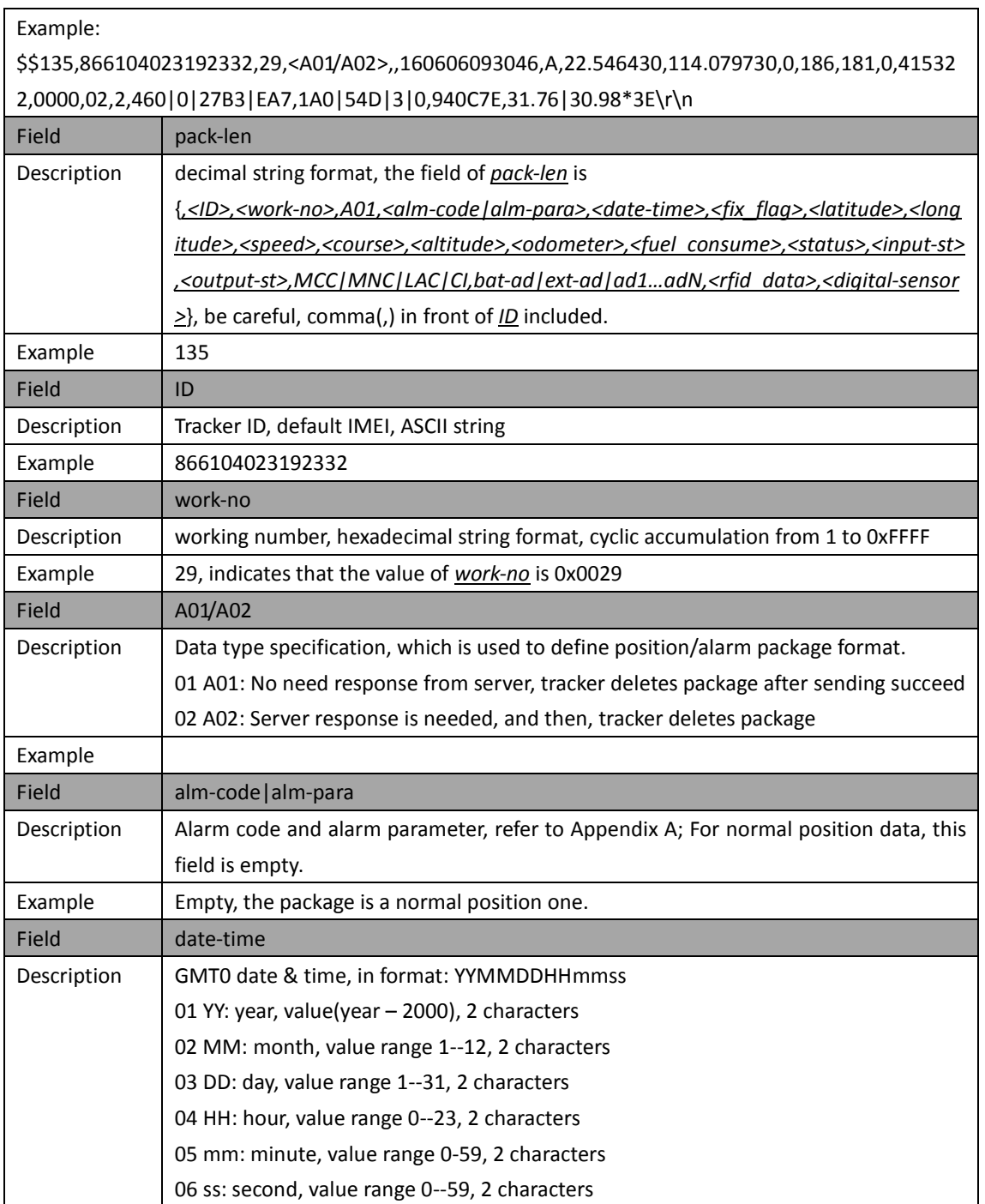

#### **Descriptions of position/alarm data:**

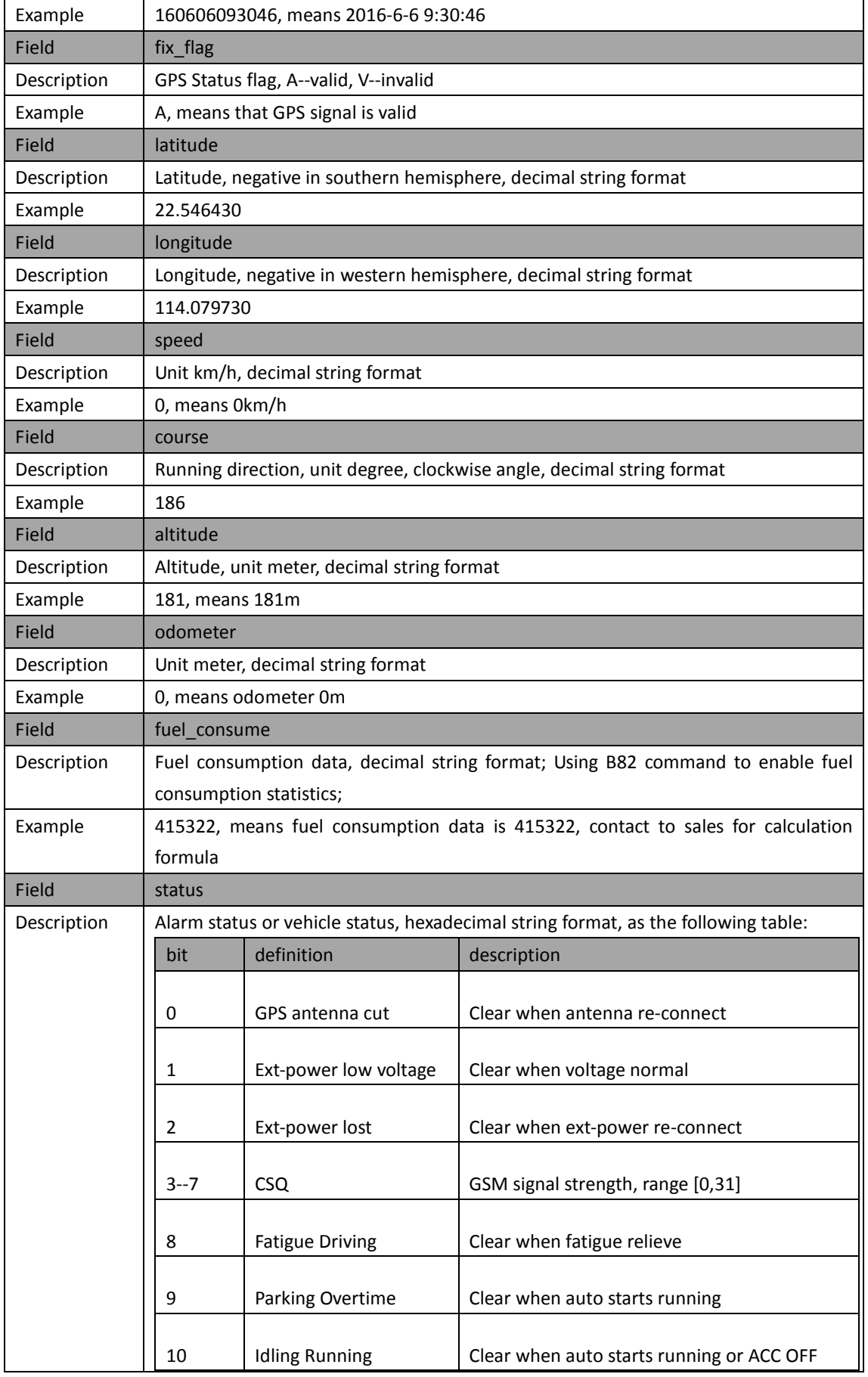

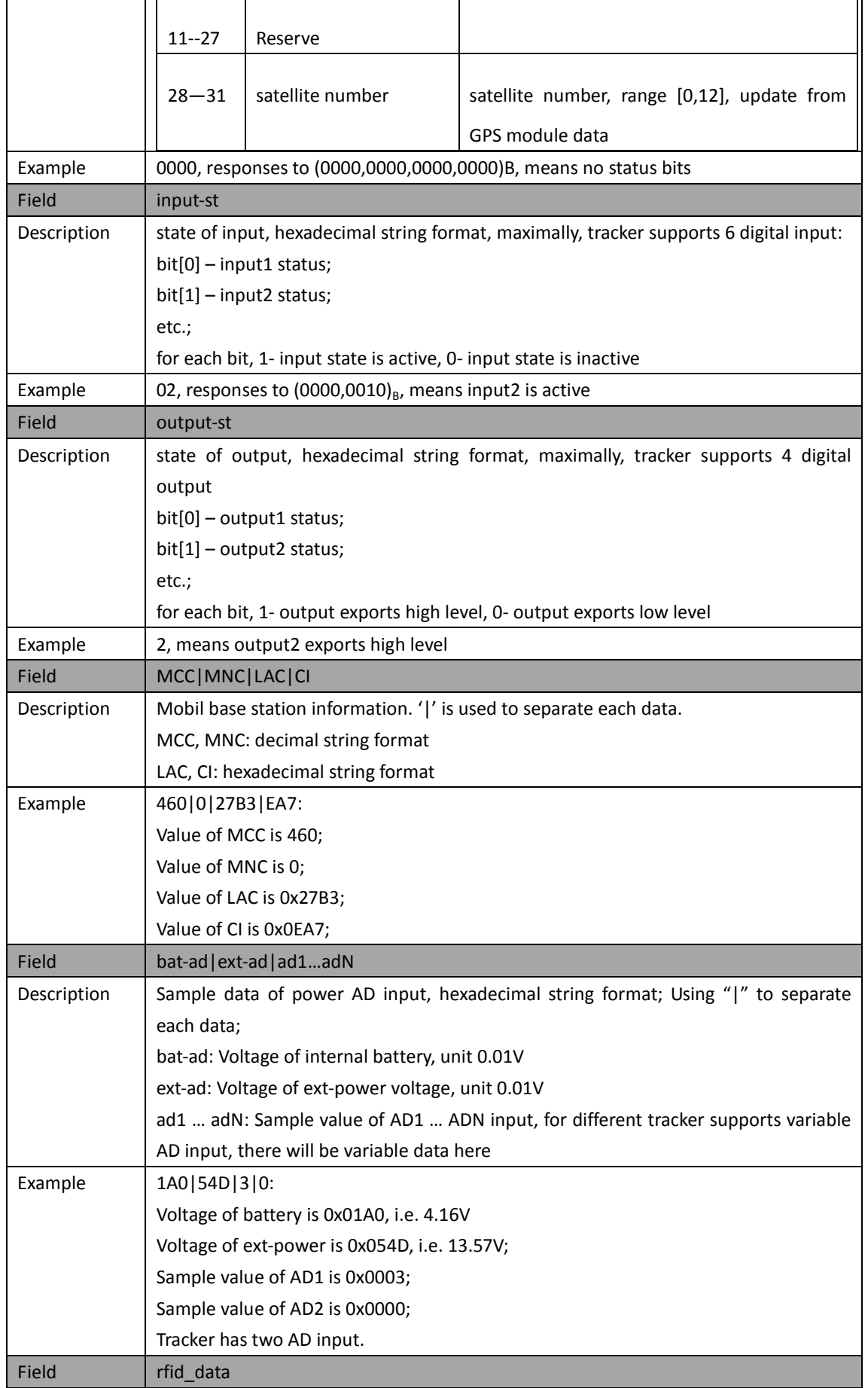

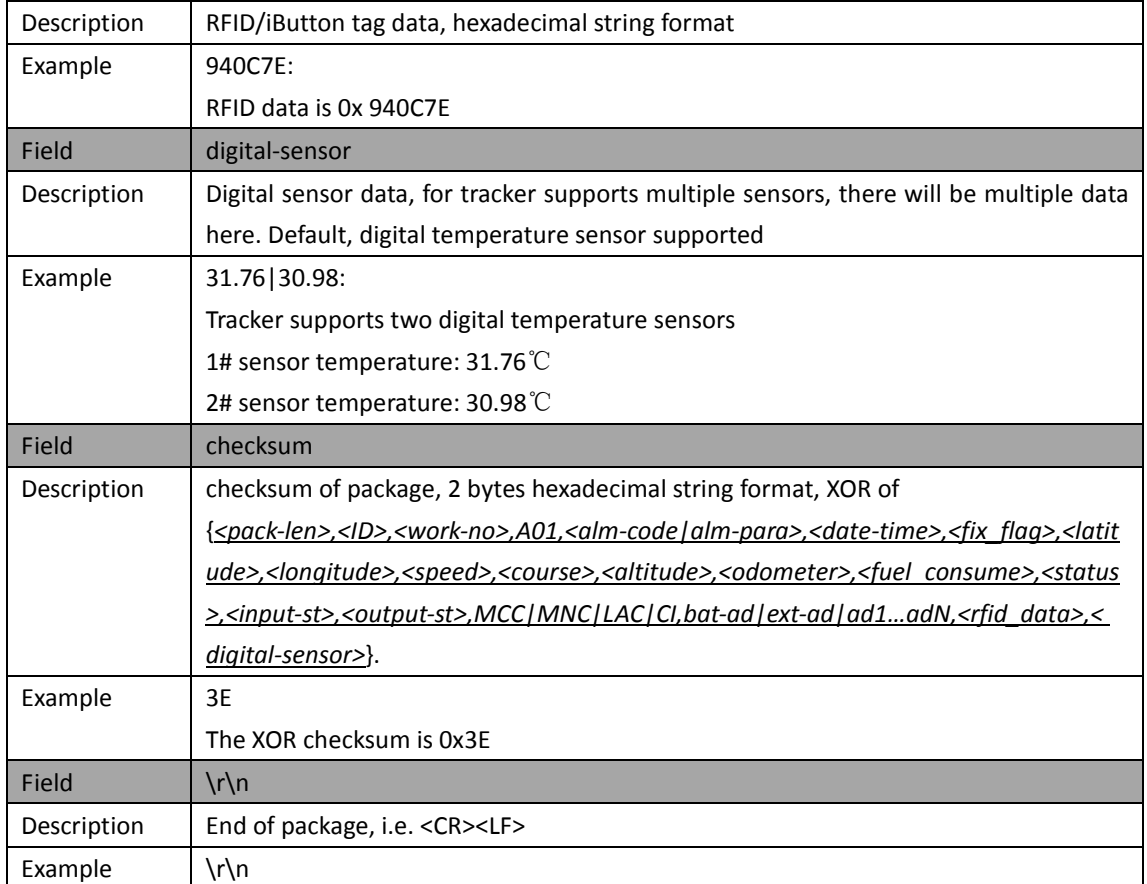

### **4 Server Response to A02**

##<pack-len>,<ID>,<work-no>,A02\r\n

#### **Descriptions of position/alarm data:**

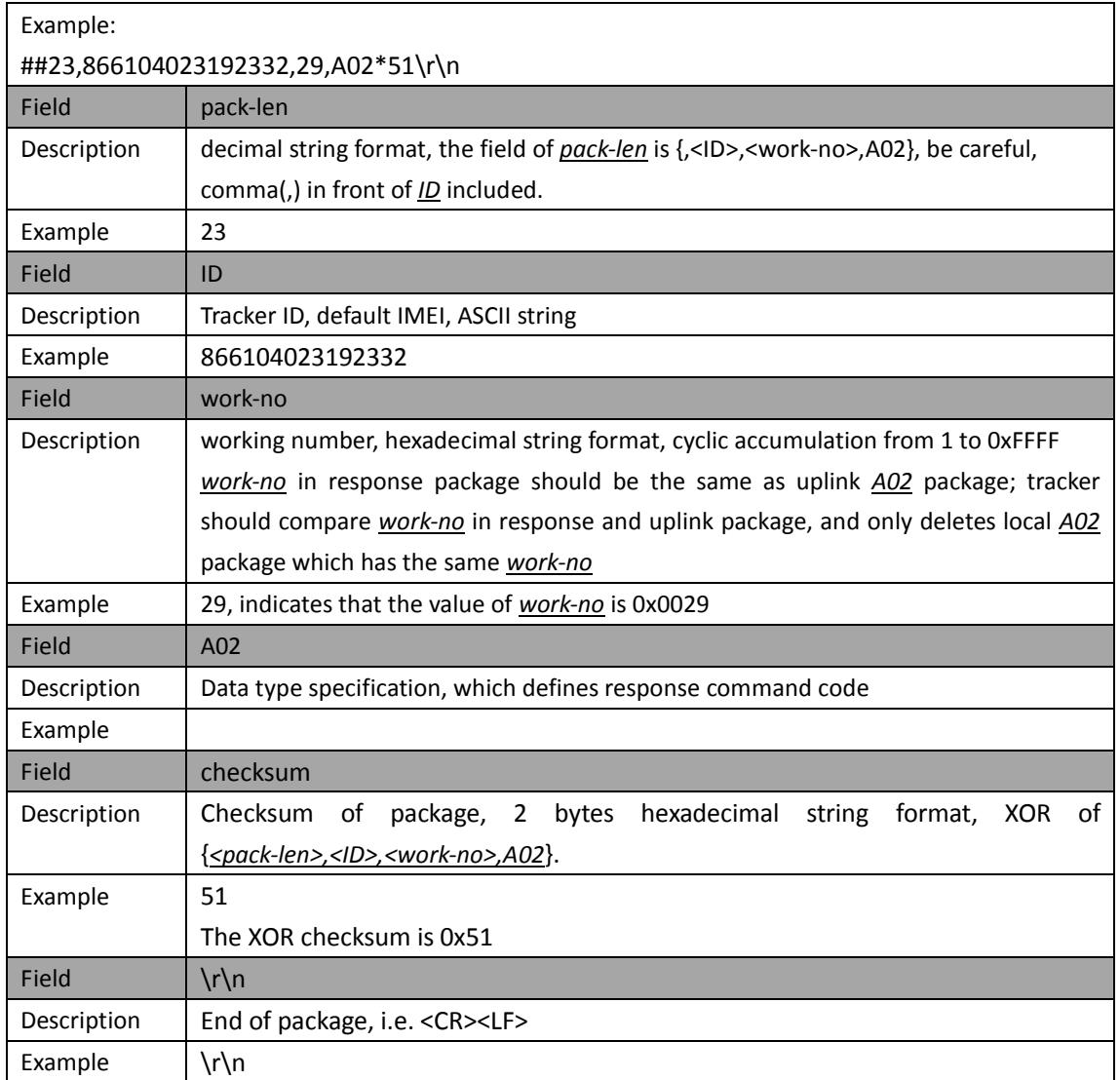

### **5 A10 – GPRS Heartbeat Data Format**

\$\$<pack-len>,<ID>,<work-no>,A10,<status>,<bat-ad|ext-ad>\*<checksum>\r\n

#### **Descriptions of position/alarm data:**

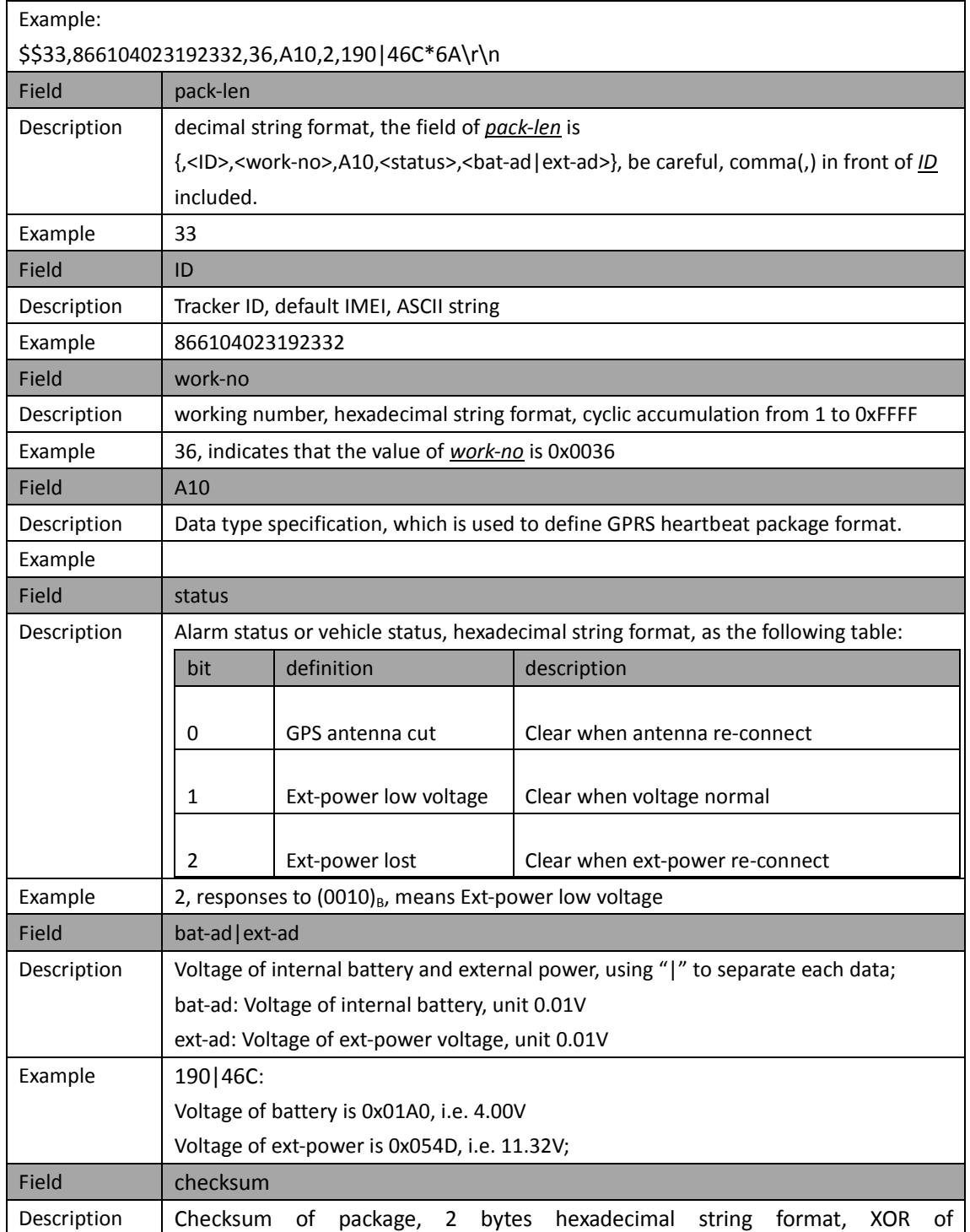

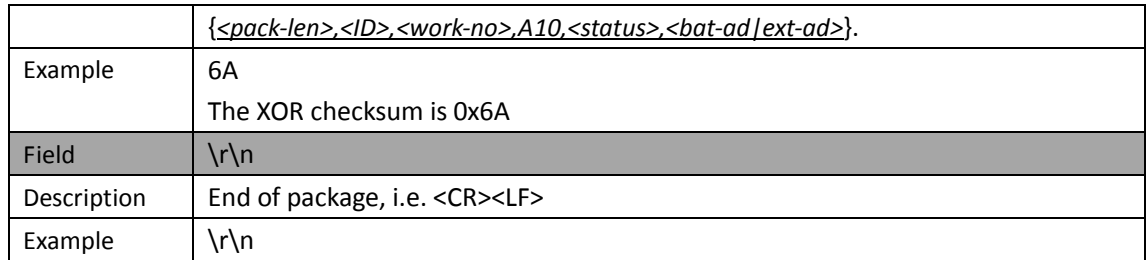

#### **Appendix A - Alarm Code and Alarm Parameter**

The following table describes the relationship of *alm-code* and *alm-para* in GPS Position/Alarm data:

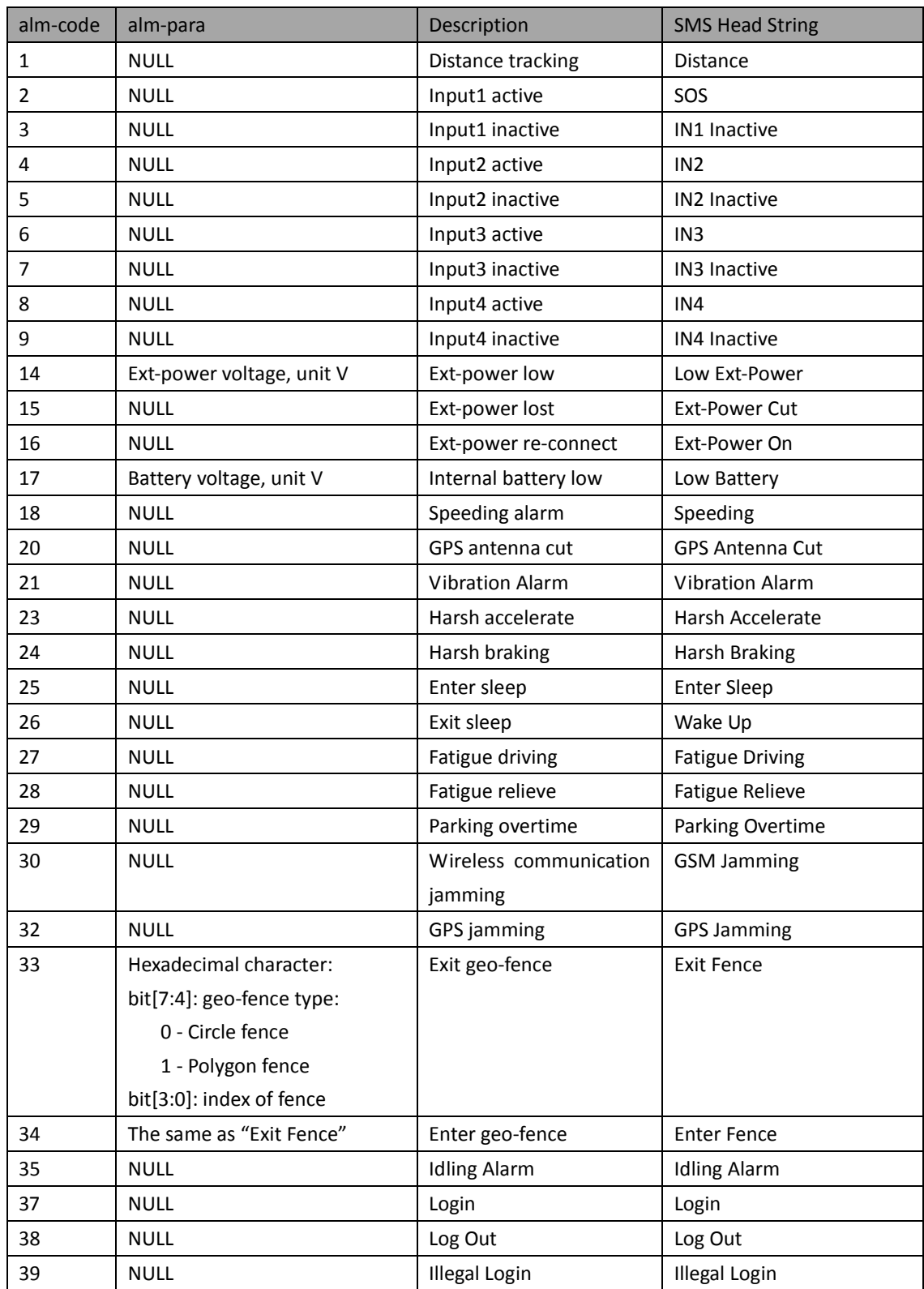

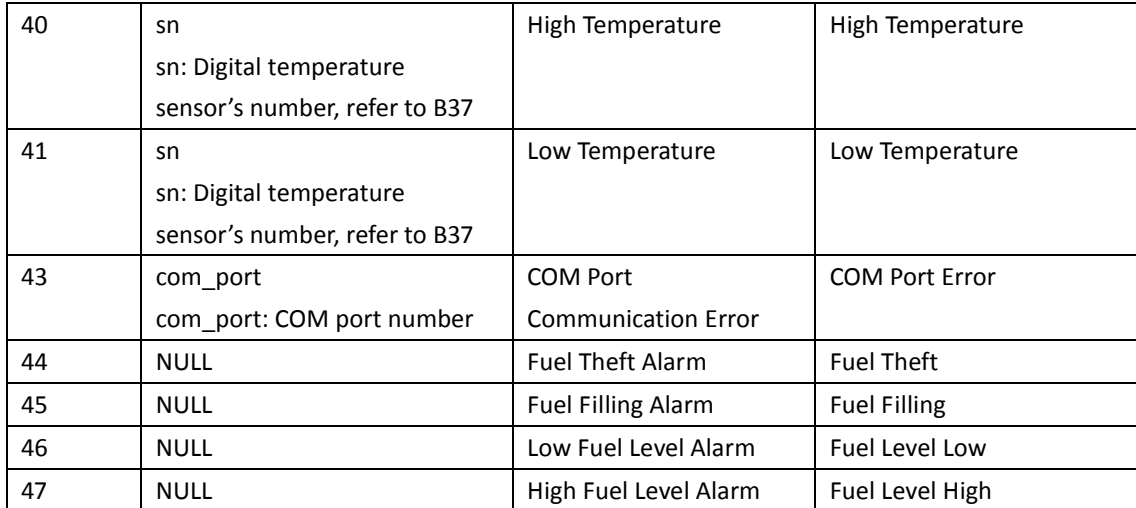